# State Space Exploration

Wieger Wesselink

March 20, 2023

# 1 Graph Exploration

State space exploration is an instance of graph exploration. Consider a directed graph and take a node  $s_0$ . We assume there is a function successors that returns the successor nodes of a vertex. An abstract algorithm for exploring the graph starting from vertex  $s_0$  is

### Algorithm 1 Graph exploration

 $EXPLOREGRAPH(s<sub>0</sub>)$ 1:  $todo := \{s_0\}$ 2: discovered :=  $\{s_0\}$ 3: while  $todo \neq \emptyset$  do 4: choose  $s \in todo$ 5:  $todo := todo \setminus \{s\}$ 6: discovered := discovered ∪ {s} 7: for  $s' \in successors(s)$  do 8: if  $s' \notin discovered$  then 9: discovered := discovered  $\cup \{s'\}$ 10:  $todo := todo \cup \{s'\}$ 

# 1.1 Event points

There are many different applications of state space exploration. The Boost Graph Library ([5]) uses a clever idea to separate such applications from the exploration itself. It is done by distinguishing event points in the algorithm that the user can respond to by means of callback functions. For our purposes we select the following events:

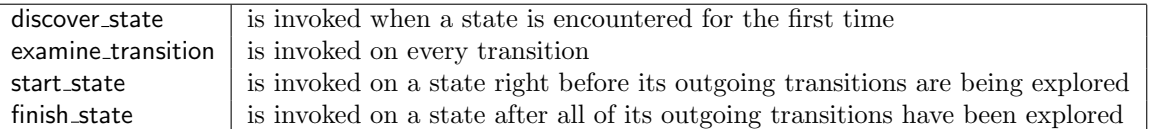

The events are named in terms of states and transitions instead of vertices and edges, since this is closer to our application domain. The exploration algorithm with event points included looks like this:

Algorithm 2 Graph exploration with event points

 $EXPLOREGRAPH(s<sub>0</sub>, discrete-state, example, transition, start-state, finish-state)$ 

```
1: todo := \{s_0\}2: discovered := \{s_0\}3: discover_state(s_0)4: while todo \neq \emptyset do
5: choose s \in todo6: todo := todo \setminus \{s\}7: start_state(s)8: discovered := discovered ∪ {s}
 9: for s' \in successors(s) do
10: if s' \notin discovered then
11: discovered := discovered \cup \{s'\}12: discover_state(s')
13: todo := todo \cup \{s'\}14: examine_transition(s, a, s')15: finish_state(s)
```
# 2 Applications

Many applications can be easily expressed in terms of the given event points.

# 2.1 Deadlock checking

With deadlock checking we are looking for states that have no outgoing transitions. By introducing one boolean variable has transitions we can implement deadlock checking as follows. The callback functions are printed as comments in gray.

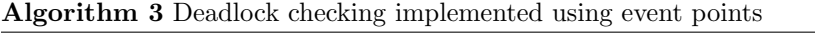

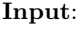

 $FINDDEADLOCK(s<sub>0</sub>, discover-state, examine_{transition, start-state, finish-state)$ 

```
1: \triangleright bool has transitions
2: todo := \{s_0\}3: discovered := \{s_0\}4: discover_state(s_0)5: while todo \neq \emptyset do
6: choose s \in todo7: todo := todo \setminus \{s\}8: start\_state(s) . has transitions := false
9: discovered := discovered ∪ {s}
10: for s' \in successors(s) do
11: if s' \notin discovered then
12: discovered := discovered ∪ {s'}
13: discover_state(s')14: todo := todo \cup \{s'\}15: examine_transition(s, a, s')\triangleright has<br>_transitions := true
16: \text{f} finish_state(s) \triangleright if (!has transitions) report deadlock(s)
```
# 3 Search strategies

Exploration can be done with different search strategies. We describe three of them: breadth-first, depthfirst and highway. They mainly differ in the order in which the elements of the todo set are processed. In breadth-first search nodes at the present depth are explored before nodes at a higher depth. In depth-first search the highest-depth nodes are explored first. Highway search is a variant that uses a breadth-first search, but it only explores a part of the state space.

In all three cases the todo list is stored in a double ended queue. We use the slicing operator to denote parts of a list. For example,  $A[m:n]$  corresponds to the sublist  $A[m, \ldots, n-1]$ .

# 3.1 Breadth-first search

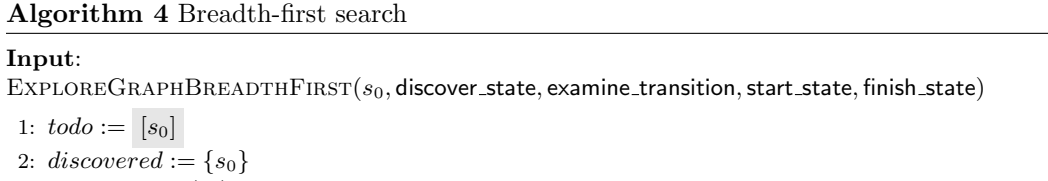

```
3: discover_state(s_0)4: while |todo| > 0 do
5: s := todo[0]6: todo := todo[1 : |todo|]7: start\_state(s)8: discovered := discovered ∪ {s}
 9: for s' \in successors(s) do
10: if s' \notin discovered then
11: discovered := discovered \cup \{s'\}12: discover_state(s')13: todo := todo + [s']14: examine_transition(s, a, s')15: finish_state(s)
```
### 3.2 Depth-first search

#### Algorithm 5 Depth-first search

#### Input:

 $EXPLOREGRAPHDEPTHFIRST(s<sub>0</sub>, discover-state, examination, start-state, finish-state)$ 

1:  $todo := [s_0]$ 2: discovered :=  $\{s_0\}$ 3: discover\_state $(s_0)$ 4: while  $|todo| > 0$  do 5:  $s := todo[tdo] - 1]$ 6:  $todo := todo[0 : |todo| - 1]$ 7: start\_state $(s)$ 8: discovered := discovered ∪ {s} 9: for  $s' \in successors(s)$  do 10: **if**  $s' \notin discovered$  **then** 11: discovered := discovered ∪ {s'} 12: discover\_state $(s')$ 13:  $todo := todo + [s']$ 14: examine\_transition $(s, a, s')$ 15: finish\_state $(s)$ 

## 3.3 Highway search

In highway search (see  $[3]$ ) a breadth first search is done, with the restriction that at most N states are put in the todo list for each level. The variable  $L$  maintains the number of states in the todo list corresponding to the current level, and the variable c counts how many elements have been added corresponding to the next level. Once  $c$  reaches the maximum value  $N$ , elements are being overwritten randomly.

Remark 1 The specification below deviates from the published version of highway search in the sense that overwritten elements are added to the set discovered. To avoid this, the structure of the algorithm needs to be changed significantly.

In Algorithm 1 of [3], the set  $Q_d$  stores todo elements corresponding to the current level, and the set  $Q_{d+1}$  stores todo elements corresponding to the next level. The algorithm above uses only one list todo that stores both of them. At each iteration of the while loop the first L elements of todo list belong to the current level, and the remaining elements belong to the next level. Furthermore, the algorithm above contains only one application of a random generator, compared to two applications in the original version. The element k is chosen randomly in the range  $[1, \ldots, c]$ . There is an  $N/c$  probability that this value is in the range  $[1, \ldots, N]$ . If k is inside the range, the element in the todo list with index k (counting from the end) is overwritten. This behaviour matches with the published version.

### Algorithm 6 Highway search

### Input:

EXPLOREGRAPHHIGHWAY( $s_0$ , N, discover state, examine transition, start state, finish state) 1:  $todo := [s_0]$ 2: discovered :=  $\{s_0\}$ 3: discover\_state $(s_0)$ 4:  $L := |todo|$ 5:  $c := 0$ 6: while  $|todo| > 0$  do 7:  $s := todo[0]$ 8:  $todo := todo[1 : |todo|]$ 9: start\_state $(s)$ 10: for  $s' \in successors(s)$  do 11: **if**  $s' \notin discovered$  **then** 12: discovered := discovered  $\cup \{s'\}$ 13: discover\_state( $s'$ ) 14:  $c := c + 1$ 15: if  $c \leq N$  then 16:  $todo := todo + |s'|$ 17: else 18:  $k := random(\{1, ..., c\})$ 19: **if**  $k \leq N$  then 20:  $\qquad \qquad \qquad total[|todo| - k] := s'$ 21: examine\_transition $(s, a, s')$ 22: finish\_state $(s)$ 23:  $L := L - 1$ 24: if  $L = 0$  then 25:  $L := |todo|$ 26:  $c := 0$ 

# 4 Cycle detection

For cycle detection the event points in table 1.1 are insufficient. In [5] the following recursive depth first algorithm is given:

Algorithm 7 Recursive cycle detection algorithm as specified in Boost

#### Input:

 $\text{BOOST\_DFS\_RECURSIVE}(u)$ 1:  $color[u] := gray$ 2: discover\_vertex $(u)$ 3: for  $(a, v) \in out\_edges(u)$  do 4: examine\_edge $(a, v)$ 5: if  $color[v] = white$  then 6: tree\_edge $(a, v)$ 7: DFS\_RECURSIVE $(v)$ 8: else if  $color[v] = gray$  then 9: back\_edge $(a, v)$ 10: else 11: forward\_or\_cross\_edge $(a, v)$ 12:  $color[u] := black$ 13: finish\_vertex $(u)$ 

The code in Boost uses an iterative version:

For our purposes we rewrite this as:

Whenever the back edge event is triggered, a cycle is found.

Algorithm 8 Iterative cycle detection algorithm as implemented in Boost

### Input:

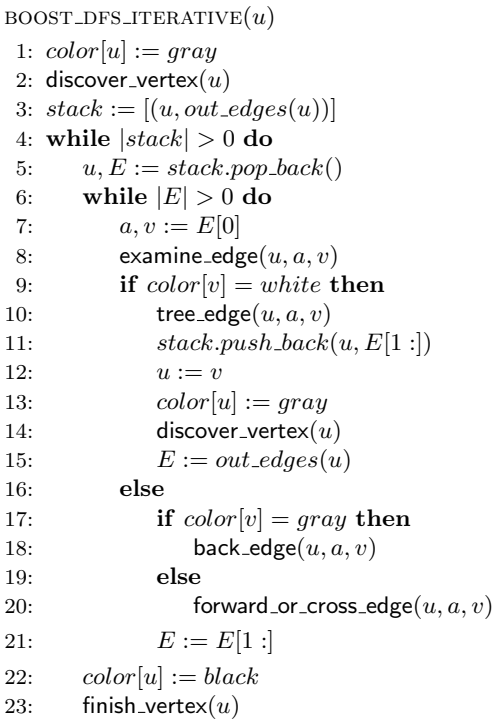

# Algorithm 9 Recursive cycle detection

# Input:

```
\label{eq:delta} \textsc{DFS\_RECURSIVE}\bigl(s_0, gray\bigr)1: gray := gray \cup \{s_0\}2: discovered := \{s_0\}3: discover_state(s_0)4: for (a, s_1) \in out\_edges(s_0) do
 5: examine_edge(s_0, a, s_1)6: if s_1 \notin discovered then
 7: tree_edge(s_0, a, s_1)8: discovered := discovered ∪ {s_1}
 9: DFS_RECURSIVE(s_1, gray)10: else if s_1 \in todo then
11: back_edge(s_0, a, s_1)12: else
13: forward_or_cross_edge(s_0, a, s_1)14: gray := gray \setminus \{s_0\}15: finish_state(s_0)
```
Algorithm 10 Iterative cycle detection

#### Input:

 $DFS_ITERATIVE(s_0)$ 1:  $todo := [(s_0, out\_edges(s_0))]$ 2: discovered :=  $\{s_0\}$ 3: discover\_state $(s_0)$ 4: while  $|todo| > 0$  do 5:  $s, E := todo.\text{back()}$ 6: while  $|E| > 0$  do 7:  $a, s_1 := E.pop\_front()$ 8: examine\_edge $(s_0, a, s_1)$ 9: if  $s_1 \notin discovered$  then 10: tree\_edge $(s_0, a, s_1)$ 11: discovered := discovered  $\cup$  {s<sub>1</sub>} 12: discover\_state $(s_1)$ 13:  $todo.back() := (s, E)$ 14:  $todo := todo + [(s_1, out\_edges(s_1))]$ 15:  $s, E := todo.\text{back}()$ 16: else if  $s_1 \in todo$  then 17: **back\_edge** $(s_0, a, s_1)$ 18: else 19: forward\_or\_cross\_edge $(s_0, a, s_1)$ 20: finish\_state $(s)$ 

# 5 Untimed state space exploration

Consider the following untimed linear process specification  $P$ , with initial state  $d_0$ .

$$
P(d) = \sum_{i \in I} \sum_{e_i} c_i(d, e_i) \rightarrow a_i(f_i(d, e_i)) \cdot P(g_i(d, e_i))
$$

This linear process is a symbolic representation of a state space, or labeled transition system (LTS). The previously described graph exploration algorithms can be applied to explore a state space. Let rewr be a rewriter. An algorithm for untimed state space exploration is

The set  $E$  is computed using the ENUMERATE algorithm. This computation may be expensive. Hence the condition  $c(d, e_i)$  is first rewritten, since if it evaluates to *false* the computation of E can be skipped.

#### Algorithm 11 Untimed LPS exploration

### Input:

 $\text{EXPLORELPS}(P(d), d_0, rewr, \text{discover\_state}, \text{examine\_transition}, \text{start\_state}, \text{finish\_state})$ 

1:  $s_0 := \text{rewr}(d_0, [$ 2:  $todo := \{s_0\}$ 3: discovered :=  $\{s_0\}$ 4: discover\_state $(s_0)$ 5: while  $todo \neq \emptyset$  do 6: choose  $s \in todo$ 7:  $todo := todo \setminus \{s\}$ 8: discovered := discovered ∪ {s} 9: start\_state $(s)$ 10: for  $i \in I$  do 11: condition :=  $rewr(c_i(d, e_i), [d := s])$ 12: if  $condition = false$  then 13: continue 14:  $E := \{e \mid \text{rewr}(\text{condition}, [e_i := e]) = \text{true}\}\$ 15: for  $e \in E$  do 16:  $a := a_i(rewr(f_i(d, e_i), [d := s, e_i := e]))$  $17:$  $\ell := \text{rewr}(g_i(d, e_i), [d := s, e_i := e])$ 18: **if**  $s' \notin discovered$  **then** 19:  $todo := todo \cup \{s'\}$ 20: discovered := discovered ∪ {s'}  $21:$  discover\_state(s') 22: examine\_transition $(s, a, s')$ 23: finish\_state $(s)$ 

# 6 Timed state space exploration

Consider the following timed linear process specification  $P$ , with initial state  $d_0$ .

$$
P(d) = \sum_{i \in I} \sum_{e_i} c_i(d, e_i) \rightarrow a_i(f_i(d, e_i)) \cdot t_i(d, e_i) \cdot P(g_i(d, e_i)).
$$

Note that the time tag  $t_i(d, e_i)$  is optional. If it is omitted, the corresponding action may happen at an arbitrary time. In timed state space exploration, care is taken that on every trace the time tags are increasing. In order to achieve that, a time stamp is recorded for each state in the state space. We use the notation  $t \ll s$  to denote the state s with associated time stamp t. An algorithm for timed state space exploration is

### Algorithm 12 Timed LPS exploration

#### Input:

 ${\tt EXPLORELPSTIMED}(P(d), d_0, {\it rewr}, {\sf discover\_state}, {\sf examine\_transition}, {\sf start\_state}, {\sf finish\_state})$ 1:  $s_0 := \text{rewr}(d_0, [$ ] 2:  $todo := \{ 0 \ll s_0 \}$ 3: discovered := {  $0 \ll s_0$ } 4: discover\_state( $0 \ll s_0$ ) 5: while  $todo \neq \emptyset$  do 6: choose  $t \ll s \in todo$ 7:  $todo := todo \setminus \{ t \ll s \}$ 8: discovered := discovered ∪ {  $t \ll s$  } 9: start\_state $(t \ll s)$ 10: for  $i \in I$  do 11: condition :=  $rewr(c_i(d, e_i), [d := s])$ 12: **if**  $condition = false$  then 13: continue 14:  $E := \{e \mid \text{rewr}(\text{condition}, [e_i := e]) = \text{true}\}\$ 15: for  $e \in E$  do 16: t  $\ell := \text{rewr}(t_i(d, e_i), [d := s, e_i := e])$ 17: if  $t' \leq t$  then 18: continue 19:  $a := a_i(rewr(f_i(d, e_i), [d := s, e_i := e]))$  $20:$  $' := \text{rewr}(g_i(d, e_i), [d := s, e_i := e])$ 21: **if**  $t' \ll s' \notin discovered$  then 22:  $\qquad \qquad \text{todo} := \text{todo} \cup \{ \ t' \ll s' \ \}$ 23: discovered := discovered ∪ {  $t' \ll s'$  } 24: discover\_state $(t' \ll s')$ 25: examine\_transition $(t \ll s, a^{\epsilon}t', t' \ll s')$ 26: finish\_state $(t \ll s)$ 

# 7 Stochastic state space exploration

Consider the following stochastic linear process specification P, with initial state  $\frac{p(h)}{h} \cdot P(g(h))$ .

$$
P(d) = \sum_{i \in I} \sum_{e_i} c_i(d, e_i) \to a_i(f_i(d, e_i)) \frac{p_i(d, e_i, h_i)}{h_i} \cdot P(g_i(d, e_i, h_i)), \tag{1}
$$

where p and  $p_i$  are stochastic distributions. We define a stochastic state as a set  $\{(q_1, s_1), \ldots, (q_m, s_m)\}\$ with  $q_j$ ,  $j = 1...m$  a sequence of non-zero probabilities that sum up to 1, and  $s_j$ ,  $j = 1...m$  a sequence of states. The function COMPUTESTOCHASTICSTATE is used to compute a stochastic state from its symbolic representation.

Algorithm 13 Computation of a stochastic state

Input: COMPUTESTOCHASTICSTATE $(h, p, g, rewr, \sigma)$ 1:  $result := \emptyset$ 2:  $H := \{(h', q) | q = \text{rewr}(p, \sigma | h := h']) \land q > 0\}$ 3: for  $(h', q) \in H$  do 4:  $s := \text{rewr}(g, \sigma[h := h'])$ 5:  $result := result \cup \{(q, s)\}$ return result

The set  $H$  is computed using the ENUMERATE algorithm. An algorithm for stochastic state space exploration is

# Algorithm 14 Stochastic LPS exploration

### Input:

```
\textsc{ExploneLPSS}TOCHASTIC(P(d),\frac{p(h)}{h}\cdot P(g(h)), rewr, discover_state, examine_transition, start_state, finish_state, discover_initial_state)
```

```
1: \hat{s_0} := COMPUTESTOCHASTICSTATE(h, p(h), g(h), \text{rewr}, []2: S := \{s_i \mid (q_i, s_i) \in \hat{s}_0\}3: discover_initial_state(\hat{s_0})4: for s \in S do
 5: todo := todo \cup \{s\}6: discovered := discovered \cup {s}
 7: discover_state(s)8: while todo \neq \emptyset do
 9: choose s \in todo10: todo := todo \setminus \{s\}11: discovered := discovered ∪ {s}
12: start_state(s)13: for i \in I do
14: condition := \text{rewr}(c_i(d, e_i), [d := s])15: if condition = false then continue
16: E := \{e \mid \text{rewr}(\text{condition}, [e_i := e]) = \text{true}\}\17: for e \in E do
18: a := a_i(rewr(f_i(d, e_i), [d := s, e_i := e]))19: \hat{s'} := \text{COMPUTE}STOCHASTICSTATE(h_i, p_i(d, e_i, h_i), g_i(d, e_i, h_i),rewr, [d := s, e_i := e])20:\hat{S} := \{ s_i \mid (q_i, s_i) \in \hat{s'} \}21: for s' \in S' do
22: if s' \notin discovered then
23: todo := todo \cup \{s'\}24: discovered := discovered \cup \{s'\}25: discover_state(s')26: examine_transition(s, a, s^2)27: finish_state(s)
```
# 8 Caching

The computation of the set of solutions  $E$  in the EXPLORELPS is expensive. Therefore it may be a good idea to cache these solutions. Caching can be done locally (i.e. using a separate cache for each summand), or globally. This leads to the following variants of the algorithm. We assume that  $FV$  is a function that computes free variables of an expression. Let  $D$  be the set of process parameters (i.e. the elements of d).

### 8.1 Local caching

In the local caching algorithm for each summand i a mapping  $C_i$  is maintained. The cache key is comprised of the actual values of the process parameters that appear in the condition  $c_i(d, e_i)$ .

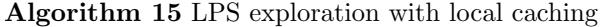

#### Input:

EXPLORELPSLOCALLYCACHED( $P(d)$ ,  $d_0$ , rewr, discover state, examine transition, start state, finish state)

```
1: s_0 := \text{rewr}(d_0, [2: todo := \{s_0\}3: discovered := \{s_0\}4: discover_state(s_0)5: for i \in I do
6: C_i := \{:\}7: \gamma_i := FV(c_i(d, e_i)) \cap \mathcal{D}8: while todo \neq \emptyset do
9: chooses \in todo10: todo := todo \setminus \{s\}11: discovered := discovered ∪ {s}
12: start_state(s)13: for i \in I do
14: key := \gamma_i[d := s]15: if key \in keys(C_i) then
16: E := C_i [key]17: else
18: E := \{e \mid \text{rewr}(c_i(d, e_i), [d := s, e_i := e]) = \text{true}\}\19: C_i := C_i \cup \{(key, E)\}20: for e \in E do
21: a := a_i(rewr(f_i(d, e_i), [d := s, e_i := e]))22:\ell := \text{rewr}(g_i(d, e_i), [d := s, e_i := e])23: if s' \notin discovered then
24: todo := todo \cup \{s'\}25: discovered := discovered ∪ {s'}
26: discover_state(s')27: examine_transition(s, a, s')28: finish_state(s)
```
# 8.2 Global caching

In the global caching algorithm one mapping  $C$  is maintained. To achieve this, the condition of the summands is added to the cache key. If many summands share the same condition, global caching may be beneficial. In practice this doesn't seem to happen much.

### Algorithm 16 LPS exploration with global caching

### Input:

 $EXPLORELPSGLOBALLYCACHED(P(d), d0, rewr, discover-state, examination, start-state, finish-state)$ 

```
1: todo := \{d_0\}2: discovered := \emptyset3: C := \emptyset4: for i \in I do
 5: \gamma_i := FV(c_i(d, e_i)) \cap \mathcal{D}6: while todo \neq \emptyset do
 7: chooses \in todo8: todo := todo \setminus \{s\}9: discovered := discovered ∪ {s}
10: start_state(s)11: for i \in I do
12: key := c_i(d, e_i) + \gamma_i[d := s]13: if key \in keys(C) then
14: T := C[key]15: else
16: T := \{t \mid newr(c_i(d, e_i), [d := s, e_i := t]) = true\}17: C := C \cup \{(key, T)\}18: for e \in E do
19: a := a_i(rewr(f_i(d, e_i), [d := s, e_i := e]))20:\ell := \text{rewr}(g_i(d, e_i), [d := s, e_i := e])21: if s' \notin discovered then
22: \qquad \qquad \qquad \qquad todo := todo \cup \{s'\}23: discovered := discovered ∪ {s'}
24: discover_state(s')
25: examine_transition(s, a, s')26: finish_state(s)
```
In this algorithm C is a mapping, with  $keys(C) = \{k \mid \exists_v : (k, v) \in C\}$ . We use the notation  $C[k]$  to denote the unique element v such that  $(k, v) \in C$ .

# 9 Confluence Reduction

Confluence reduction (see [4], [1] and [2]) is an on-the-fly state space exploration method that produces a reduced state space. For confluence reduction we assume that the set of summands I is partitioned into a set  $I_{recular}$  of 'regular' summands, and a set  $I_{confquent}$  of confluent tau-summands. The confluent tau-summands are used to determine a unique representative state that is reachable via confluent  $\tau$  steps. This is done using the graph algorithm FINDREPRESENTATIVE. This leads to the following variant of the algorithm:

#### Algorithm 17 LPS exploration with confluence reduction

#### Input:

 $EXPLORELPSCONFLUENCE(P(d), d_0, rewr, discrete, examine_{trans} is a static, start-state, finish-state)$ 

```
1: s_0 := \text{FINDREPRESENTATIVE}(rewr(d_0, []))2: todo := \{ s_0 \}3: discovered := \{s_0\}4: discover_state(s_0)5: while todo \neq \emptyset do
6: choose s \in todo7: todo := todo \setminus \{s\}8: discovered := discovered ∪ {s}
9: start_state(s)10: for i \in I_{regular} do
11: condition := rewr(c_i(d, e_i), [d := s])12: if condition = false then
13: Continue
14: E := \{e \mid \text{rewr}(\text{condition}, [e_i := e]) = \text{true}\}\15: for e \in E do
16: a := a_i(rewr(f_i(d, e_i), [d := s, e_i := t]))17:\ell := \text{FINDREPRESENTATIVE}(rewr(g_i(d, e_i), [d := s, e_i := t]))18: if s' \notin discovered then
19: todo := todo \cup \{s'\}20: discovered := discovered ∪ {s'}
21: discover_state(s')
22: examine_transition(s, a, s')23: finish_state(s)
```
As suggested in [2] Tarjan's strongly connected component (SCC) algorithm (see [6]) can be used to compute a unique representative.

### 9.1 Tarjan's SCC algorithm

A recursive implementation of Tarjan's strongly connected components algorithm that uses four global variables stack, low, disc and result. The helper function STRONGCONNECT computes the connected component reachable from node u. In this function it is assumed that the function call successors(u) returns the successor states of u in a deterministic order.

A side effect of a call  $\text{Tr}(\mathbf{u})$  is that result contains the connected components that have been found.

#### 9.2 FindRepresentative

Due to properties of confluent  $\tau$ -summands, there is always only one terminal strongly connected component, i.e. a strongly connected component without outgoing edges. Furthermore, the first strongly connected component reported by Tarjan's algorithm is always terminating. For our implementation of FINDREPREsentative we prefer to use an iterative version of Tarjan's SCC algorithm. The reason for this is that an

### Algorithm 18 Tarjan's Strongly Connected Component Algorithm

**Input:**  $G = (V, E)$ : A graph with nodes V and edges E. Output:  $result:$  A sequence containing all strongly connected components of the graph.  $\text{Tran}(G)$ : 1:  $stack := []$ 2:  $low := \{:\}$ <br>3:  $disc := \{:\}$ <br>3:  $disc := \{:\}$  $\triangleright u \in low$  means u is a key of mapping low 4:  $result := []$ 5: for  $u \in V$  do 6: if  $u \notin low$  then STRONGCONNECT(u) 7: return result

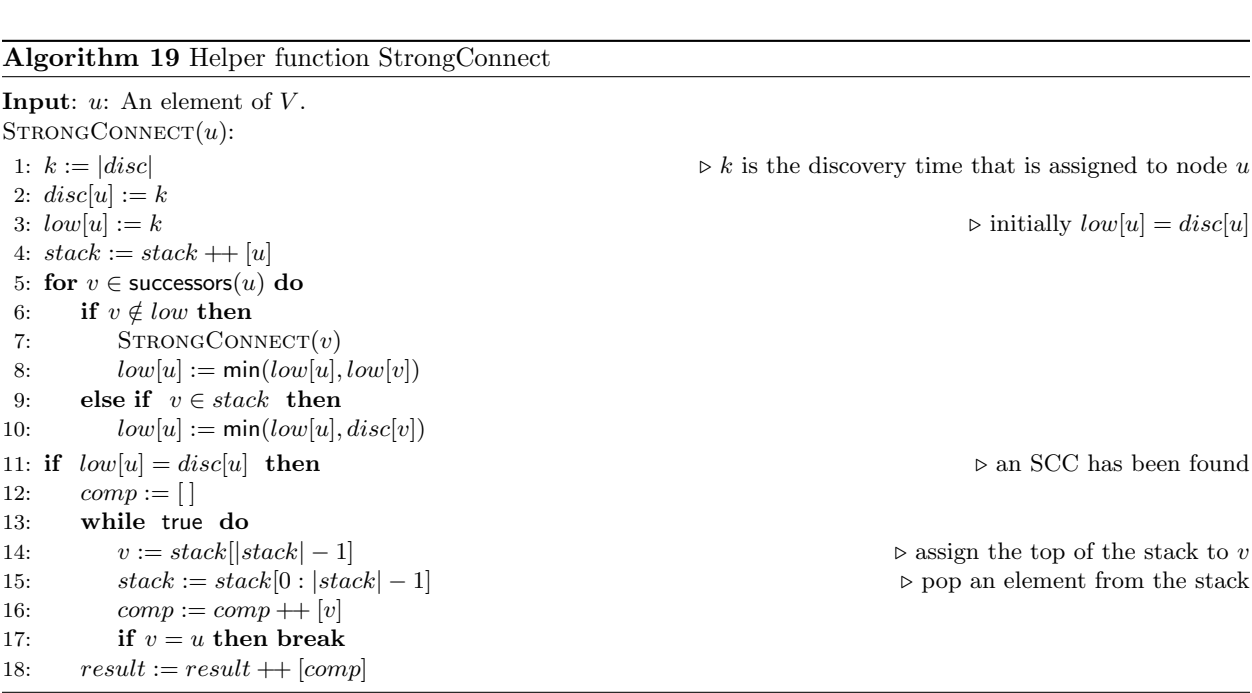

# 17

iterative version can be more easily interrupted once the first SCC has been found. The algorithm description in [7] has been used as a model for our solution.

Algorithm 20 Find a unique representative node in a graph

Input:  $FINDREPRESENTATIVE(u)$ 1:  $stack := []$ 2:  $low := \{:\}$ 3:  $disc := \{:\}$ 4:  $work := [(u, 0)]$ 5: while  $work \neq [ ] do$ 6:  $(u, i) := work[|work| - 1]$ 7:  $work := work[0 : |work| - 1]$ 8: if  $i = 0$  then 9:  $k := |disc|$ 10:  $disc[u] := k$ 11:  $low[u] := k$ 12:  $stack := stack + [u]$ 13:  $recursive := false$ 14: for  $j \in [i, \ldots, |successors(u)|]$  do 15:  $v := successors(u)[j]$ 16: if  $v \notin disc$  then 17:  $work := work + [(u, j + 1)]$ 18:  $work := work + [(v, 0)]$ 19:  $recursive := true$ 20: break 21: else if  $v \in stack$  then 22:  $\text{low}[u] := \min(\text{low}[u], \text{disc}[v])$ 23: if recurse then continue 24: if  $low[u] = disc[u]$  then 25:  $result := u$ 26: while true do 27:  $v := stack[|stack| - 1]$ 28:  $stack := stack[0:|stack|-1]$ 29: if  $v == u$  then 30: break 31: if  $v < result$  then 32:  $result := v$ 33: return result 34: if  $work \neq [ ]$  then 35:  $v := u$ 36:  $(u, z) := work[|work| - 1]$ 37:  $low[u] := min(low[u], low[v])$ 

# References

- [1] Stefan Blom. Partial t-confluence for efficient state space generation, 2001.
- [2] Stefan Blom and Jaco van de Pol. State space reduction by proving confluence. In CAV, volume 2404 of Lecture Notes in Computer Science, pages 596–609. Springer, 2002.
- [3] Tom A. N. Engels, Jan Friso Groote, Muck van Weerdenburg, and Tim A. C. Willemse. Search algorithms for automated validation. J. Log. Algebr. Program., 78(4):274–287, 2009.
- [4] Jan Friso Groote and Jaco van de Pol. State space reduction using partial tau-confluence. In MFCS, volume 1893 of Lecture Notes in Computer Science, pages 383–393. Springer, 2000.
- [5] Jeremy Siek, Lie-Quan Lee, and Andrew Lumsdale. The Boost Graph Library: User Guide and Reference Manual. Addison-Wesley Longman Publishing Co., Inc., Boston, MA, USA, 2002.
- [6] Robert Tarjan. Depth first search and linear graph algorithms. SIAM JOURNAL ON COMPUTING, 1(2), 1972.
- [7] Jesper Oqvist. Iterative tarjan strongly connected components in python. https://llbit.se/?p=3379. ¨ Accessed: 2019-03-26.